# **XML Building**

#### by Don Brown

Advanced configuration

## **Table of contents**

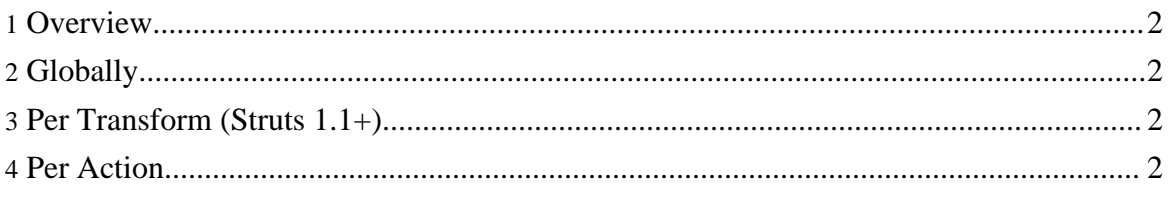

#### <span id="page-1-0"></span>**1. Overview**

As a web application gets larger and more complex, the XML that stxx creates gets larger and larger. In order to optimize transformation performance, stxx allows you to configure what information will be attached to the XML in several ways: globally in stxx.properties, per transform (Struts 1.1+), and per Action. If information is configured to no be included in any of these places, the information will not be attached to the XML.

Stxx comes with a couple of different implementations. Each can have its own configuration properties in [stxx.properties](../advanced/properties.html).

### <span id="page-1-1"></span>**2. Globally**

Detailed global configuration can be found in the [stxx.properties](../advanced/properties.html) page.

#### <span id="page-1-2"></span>**3. Per Transform (Struts 1.1+)**

If you are using stxx with Struts  $1.1+$  and are using the [pipeline](../getting-started/configuring/struts-1-1.html) style of configuring transforms, you can specify in the transform definition what information should and should not be attached for any Transformer that uses stxx to build the XML (which is every Transformer included with stxx). The following transform parameters can be defined for a transform:

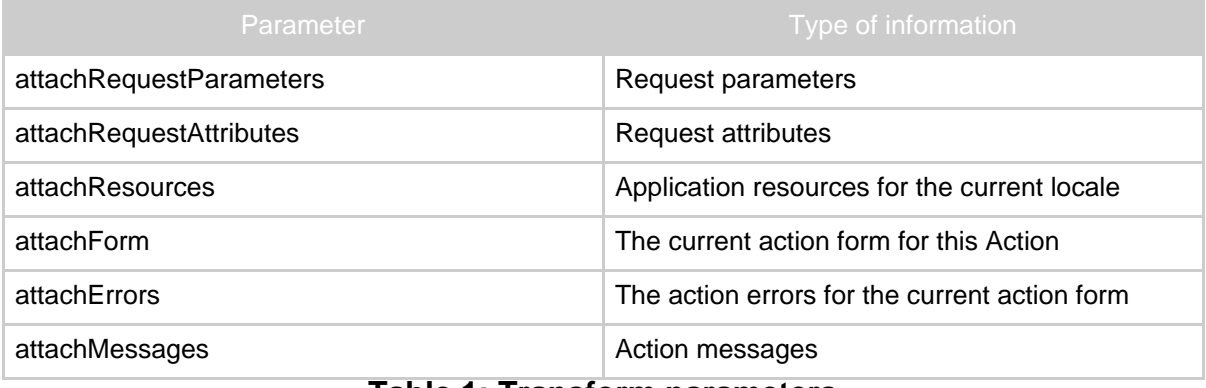

#### **Table 1: Transform parameters**

#### <span id="page-1-3"></span>**4. Per Action**

Within your action code, you can call stxx methods that will tell stxx to not attach information for the duration of the request. These methods can either be called locally from an Action that extends the stxx Action, or by using the StxxHelper class.

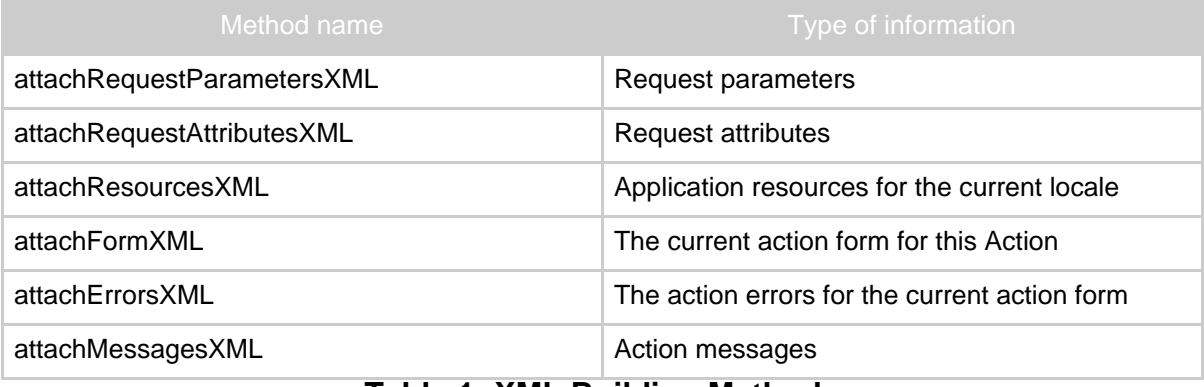

**Table 1: XML Building Methods**